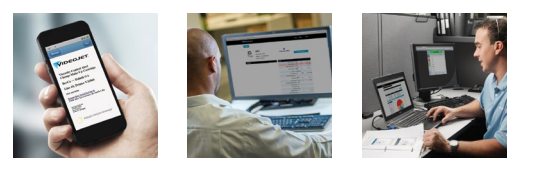

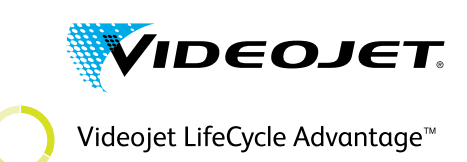

**Dimensiones del RES** Longitud: 104,95 mm Anchura: 74,95 mm Altura: 36,00 mm

# VideojetConnect<sup>™</sup> Remote Service

# **Preguntas frecuentes y requisitos de infraestructuras informáticas**

#### **Ventajas y características**

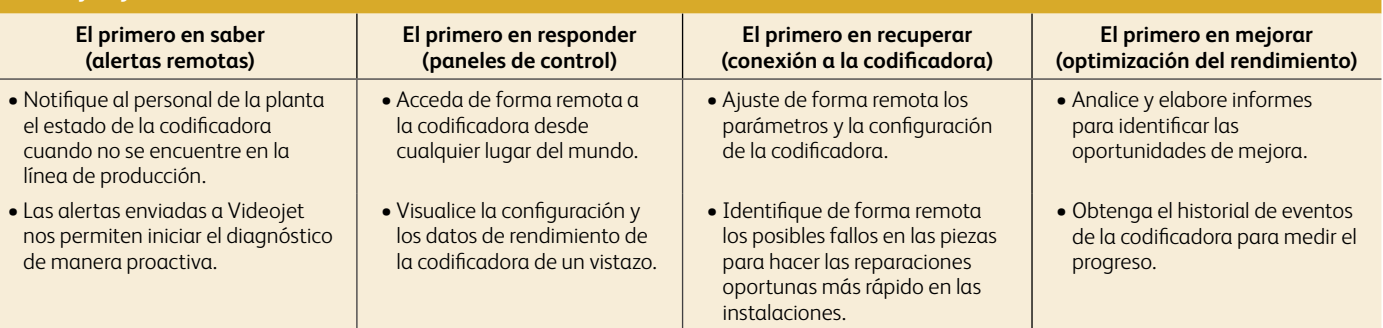

### **Requisitos de hardware y software**

#### **Servidor perimetral remoto (RES)**

- El servidor perimetral remoto (RES) es un microordenador con un sistema operativo Linux que se utiliza para recopilar y enviar información desde codificadoras con VideojetConnect<sup>™</sup> Remote Service α la nube de Videojet.
- Específicamente, el RES recopila información de codificadoras y transfiere esos archivos a través de un túnel seguro hasta un extremo determinado de la nube de Videojet.
- Protocolo del sistema (WAN y LAN): TCP/IP.
- Puertos para la comunicación con la nube: 443 y 53 (DNS).
- Extremo de AWS utilizado: kinesis.us-west-2.amazonaws.com.

Póngase en contacto con su representante local de ventas o servicios de Videojet para obtener el *servidor perimetral remoto.*

#### **Kit de cliente inalámbrico**

- El kit de cliente inalámbrico es una puerta de enlace Wi-Fi que amplía las capacidades de Wi-Fi de los dispositivos equipados de forma nativa solo con conexiones Ethernet.
- Este kit se utiliza para conectar codificadoras que no se encuentran cerca de una conexión Ethernet o en instalaciones sin Ethernet. • Especificaciones de seguridad: WEP, WPA-PSK, WPA-TKIP, WPA2 AES y 802.11i.
- Requisitos del entorno operativo: solo uso en interiores con temperaturas de funcionamiento que oscilen entre -10 y 60 C (14 y 140 F) y una humedad de funcionamiento del 5 al 95 % sin condensación.
- Alcance de 100 metros.

*En Norteamérica, póngase en contacto con su representante local de ventas o servicios de Videojet para obtener el puente de cliente inalámbrico. En las demás regiones, obtenga un puente Wi-Fi que cumpla con las especificaciones anteriores.*

**Cable LAN** Codificadoras **Servidor perimetral remoto** Videojet **Cable LAN Nube de Videojet Servidor perimetral remoto Conmutador de red** Codificadoras Videojet **B A** B: Punto de acceso inalámbrico (suministrado por el cliente) **Nube de Videojet Cable LAN Cable LAN Cable LAN Cable LAN** A: Adaptador del cliente inalámbrico **A A Conmutador de red**

**Requisitos de configuración de red**

#### **Conectividad LAN:**

**Comunicación servidor perimetral remoto (RES)** áâ **codificadora**

- El RES y las codificadoras Videojet se comunican mediante los puertos y protocolos que se describen a continuación:
	- **TCP 3282**: los datos de la codificadora se transfieren al RES cada 30 segundos aproximadamente; 2000 bytes por codificadora. Si se produce algún fallo o advertencia, se transfieren aproximadamente 8000 bytes por ocurrencia.
	- **TCP 5900**: para la conexión de computación virtual en red (VNC) con las codificadoras.
	- **TCP 80**: para la conexión HTTP con las codificadoras.

En el caso de las conexiones de acceso remoto con las codificadoras, la carga de datos es de entre 2000 y 4000 bytes por segundo aproximadamente cuando se activa. Lo ideal sería que el RES y la codificadora o codificadoras estuvieran en la misma subred o VLAN. Si no fuera así, el cliente debe gestionar los conmutadores de red para posibilitar la comunicación en esos puertos.

#### **Conectividad WAN:**

El RES siempre inicia las comunicaciones entre este y la nube de Videojet. Los datos de la codificadora se transfieren mediante HTTPS. **Comunicación RES ← → nube de Videojet** 

- La comunicación entre el RES y la nube de Videojet se realiza mediante los siguientes puertos y protocolos:
- **TCP 443 (SSH por HTTPS) y TCP/UDP 53 (DNS).**
- Carga de los datos desde el RES hasta la nube de Videojet. El RES intentará cargar datos en la nube cada cinco segundos según sea necesario. La cantidad de datos dependerá del número de codificadoras y de la actividad de la planta.

### **Seguridad de los datos** (medidas para proteger la red)

- Su personal interno designado permite el acceso externo a las codificadoras de Videojet en función de la demanda a través de las propias codificadoras.
- La transmisión de los datos siempre es saliente y se produce únicamente mediante HTTPS, a menos que se requiera la solución remota. • El acceso a los datos en la nube de Videojet se limita al equipo de asistencia técnica de Videojet y a los usuarios definidos por el cliente, y se
- controla mediante la función de asistencia del usuario y la ubicación geográfica.
- Información de seguridad de AWS: www.aws.amazon.com/security.

## **Asistencia informática e información adicional**

- Envíe un mensaje de correo electrónico a un experto de asistencia técnica de Videojet a: vrshelpdesk@videojet.com.
- Visite: www.videojet.com/remoteservice.

# **P:** ¿Qué es VideojetConnect™ Remote Service (VRS)\*?

**R:** VRS es un sistema específico de alertas y diagnóstico remotos personalizado para las codificadoras Videojet con Ethernet. Este sistema remoto permite recibir notificaciones en tiempo real de cambios en el estado de la codificadora, advertencias o fallos mediante el correo electrónico y recopilarlas de forma física. El sistema VRS también permite que el personal interno de mantenimiento designado o el servicio de asistencia técnica de Videojet accedan de forma remota a la codificadora para realizar diagnósticos, solucionar problemas, ajustar la configuración o ayudar al personal de la planta a resolver problemas relacionados con la codificadora.

# P: ¿Dónde residen los datos de la codificadora y cómo se conecta VideojetConnect™ Remote Service con nuestras codificadoras?

R: Los datos pasan a través del servidor perimetral remoto y se transfieren a la nube de Videojet, donde se almacenan permanentemente.

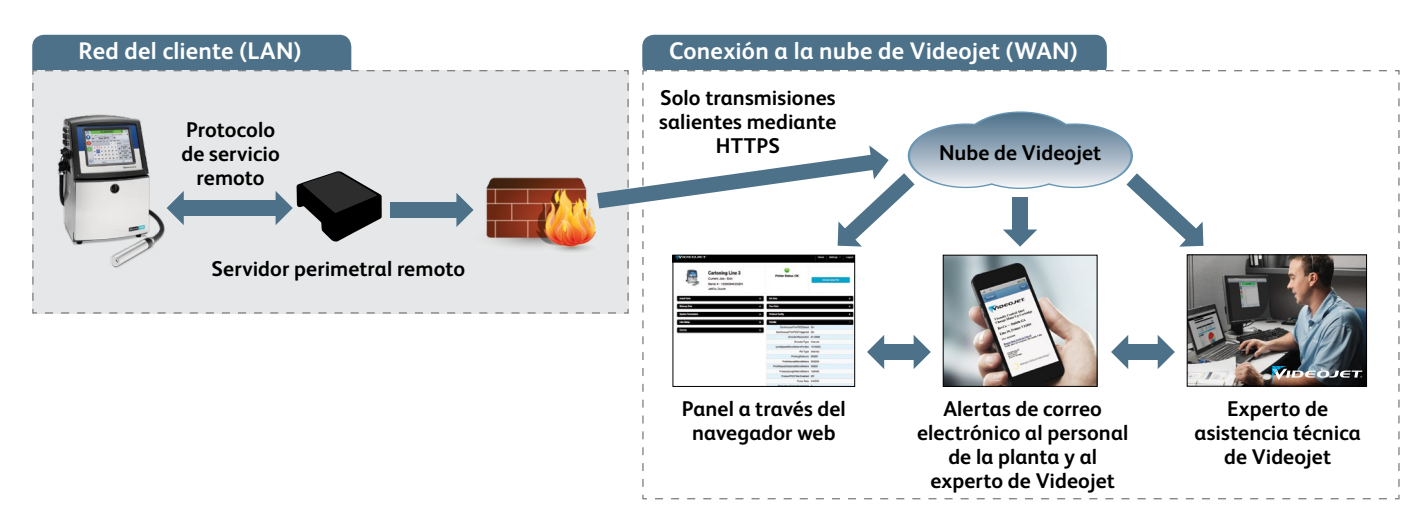

## **P: ¿Qué ventajas tiene que se transfieran los datos a la nube de Videojet?**

**R:** La transferencia de datos a la nube de Videojet agiliza los tiempos de respuesta. También permitirá que el servicio de asistencia técnica de Videojet ayude a diagnosticar el problema, solucionarlo o reparar la codificadora de forma remota si es posible. Y, si fuera necesario realizar alguna actividad de mantenimiento adicional, puede desarrollarse un plan de acción personalizado para el técnico de mantenimiento asignado a su servicio. Este plan de acción permite que el técnico de mantenimiento de Videojet se desplace hasta sus instalaciones con el conocimiento, las habilidades y las piezas necesarias para atender las necesidades de su codificadora. Se ha diseñado para ofrecer los mejores tiempos de respuesta y reparación posibles, lo que le permitirá mantener sus líneas de producción en funcionamiento.

## **P: ¿Cuántas codificadoras pueden conectarse a cada servidor perimetral remoto?**

**R:** Un servidor perimetral remoto puede funcionar con hasta 30 codificadoras.

# **P:** ¿Qué puertos se necesitan para VideojetConnect™ Remote Service?

**R:** Solo para datos, de una codificadora al servidor perimetral remoto: puerto 3282; y del servidor perimetral remoto a la nube de Videojet: puerto 443. Todos los datos que se envían a la nube se cifran mediante SSH y se transmiten a Amazon Web Services. La conexión remota a las codificadoras requiere puertos adicionales.

#### P: ¿Necesitaré proporcionar direcciones IP estáticas para las codificadoras conectadas a VideojetConnect™ Remote Service?

**R:** Aunque la mayoría de nuestras codificadoras dispongan del protocolo de configuración dinámica de host (DHCP), para facilitar la instalación sugerimos mantener todos los equipos de Videojet en direcciones IP estáticas, si es posible. El servidor perimetral remoto siempre requerirá una dirección IP estática.

# **P: ¿Cómo se conectan las codificadoras de Videojet a la red Wi-Fi?**

R: Nuestro kit de cliente inalámbrico es un punto de acceso Wi-Fi de nivel empresarial capaz de configurarse en múltiples modos para adaptarse a casi cualquier configuración de red Wi-Fi. Normalmente usamos el modo de puente de cliente para conectar la codificadora Ethernet a la red Wi-Fi.

\* VideojetConnect™ Remote Service se encuentra disponible determinadas regiones de todo el mundo. Póngase en contacto con su representante local de Videojet para obtener<br>⊃información de disponibilidad para su ubicación.

## Llámenos al **54 11 4768-6638** envíenos un mensaje de correo electrónico a **[mktargentina@videojet.com](mailto:mktargentina@videojet.com)** o visite el sitio web **www.videojet.com**

Videojet Argentina S.R.L Calle 122 (ex. Gral. Roca) 4785, Villa Ballester (CP1653) Buenos Aires, Argentina

© 2017 Videojet Argentina S.R.L Reservados todos los derechos.

La política de Videojet Argentina S.R.L se basa en la mejora constante de los productos. Nos reservamos el derecho a modificar el diseño o las especificaciones sin previo

aviso.

N.º de pieza: SL000628 ss-remote-service-it-requirements-es-mx-0517

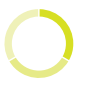

Videojet LifeCycle Advantage<sup>™</sup>

**VIDEOJET.**